## **EoleSSO - Tâche #10148**

Scénario # 10147 (Terminé (Sprint)): Instabilité du service en cas d'authentifications OTP concurrentes

## **Afficher le lien saml lors d'une fédération**

05/01/2015 09:54 - Bruno Boiget

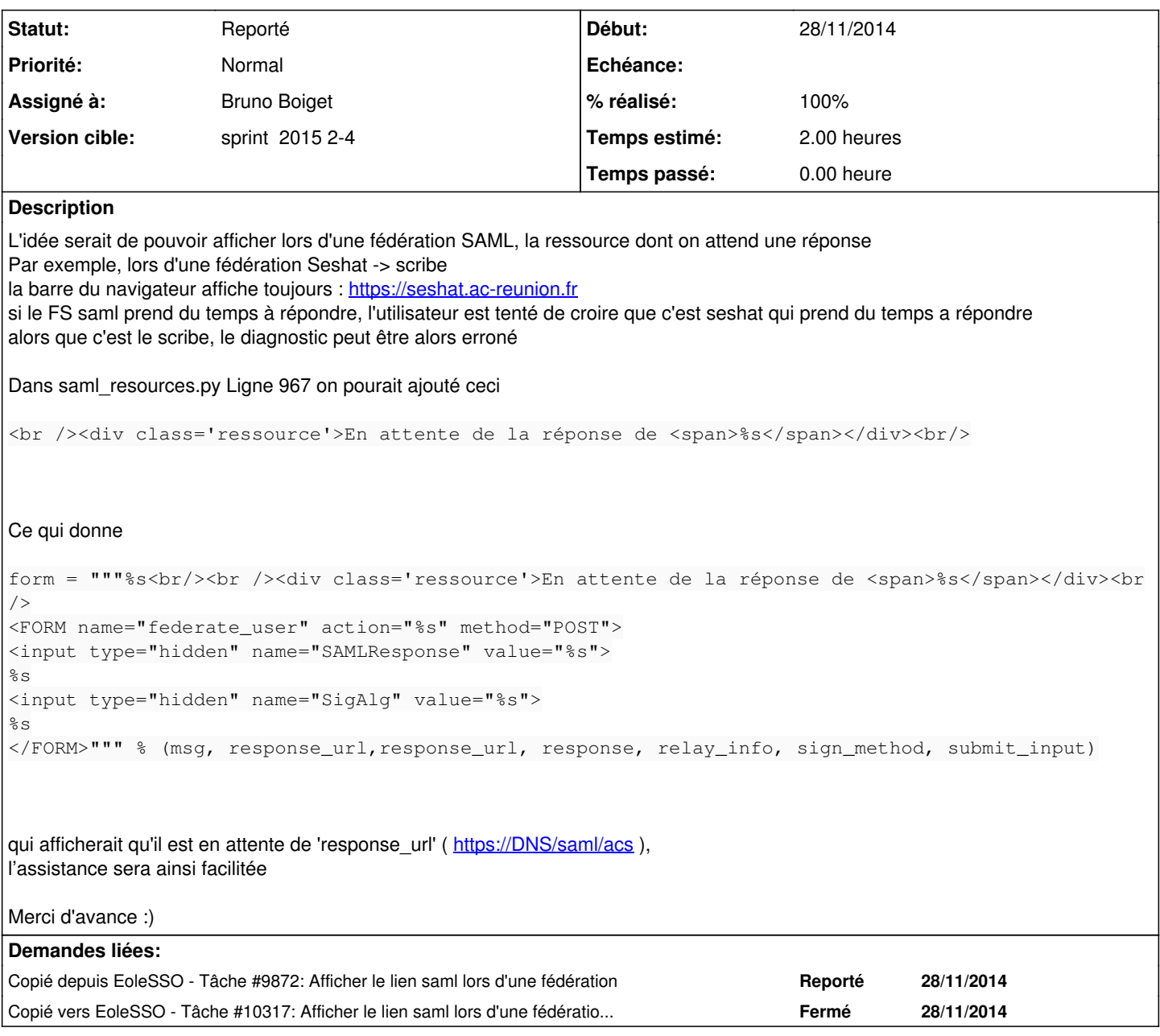

## **Historique**

## **#1 - 22/01/2015 16:41 - Bruno Boiget**

*- Statut changé de Résolu à Reporté*

*- Restant à faire (heures) changé de 0.25 à 0.0*

le formulaire ne s'affiche pas si fédération transparente (cf copie de la demande)